# MERCURIALL

## Metal Area

User manual FOR VERSION 1.0

www.mercuriall.com

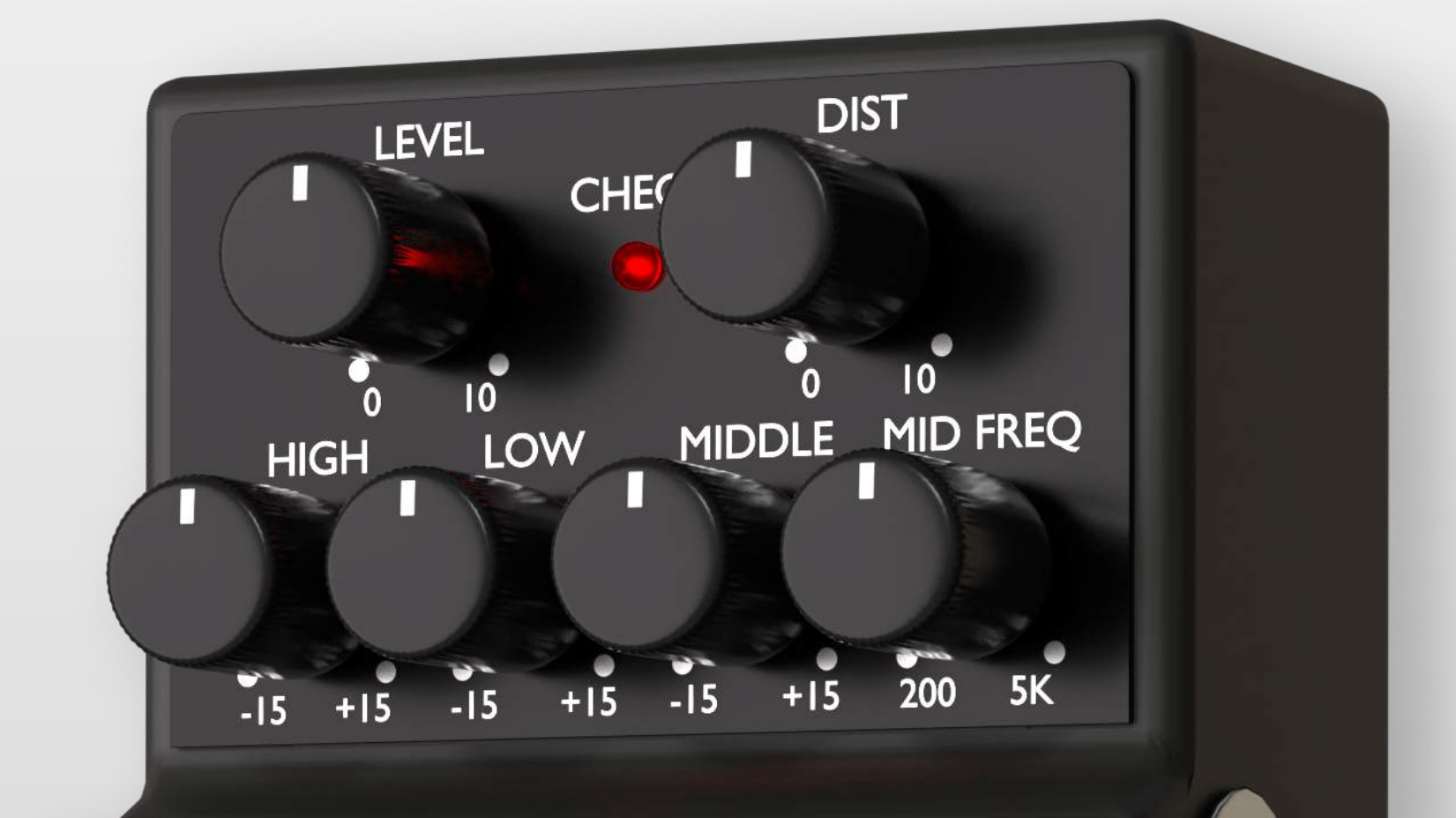

### MERCURIALL **Metal Area**  $mt = a$

## MERCURIALL

Dear Mercuriall Audio friend! Thank you for downloading Metal Area! We hope you enjoy it and spend many happy days together!

Metal Area MT-A is a free VST/AU/AAX plugin that models an iconic distortion pedal - Boss® MT-2™.

Our latest technology Neural Hybrid Engine was used to model this device with absolute perfection.

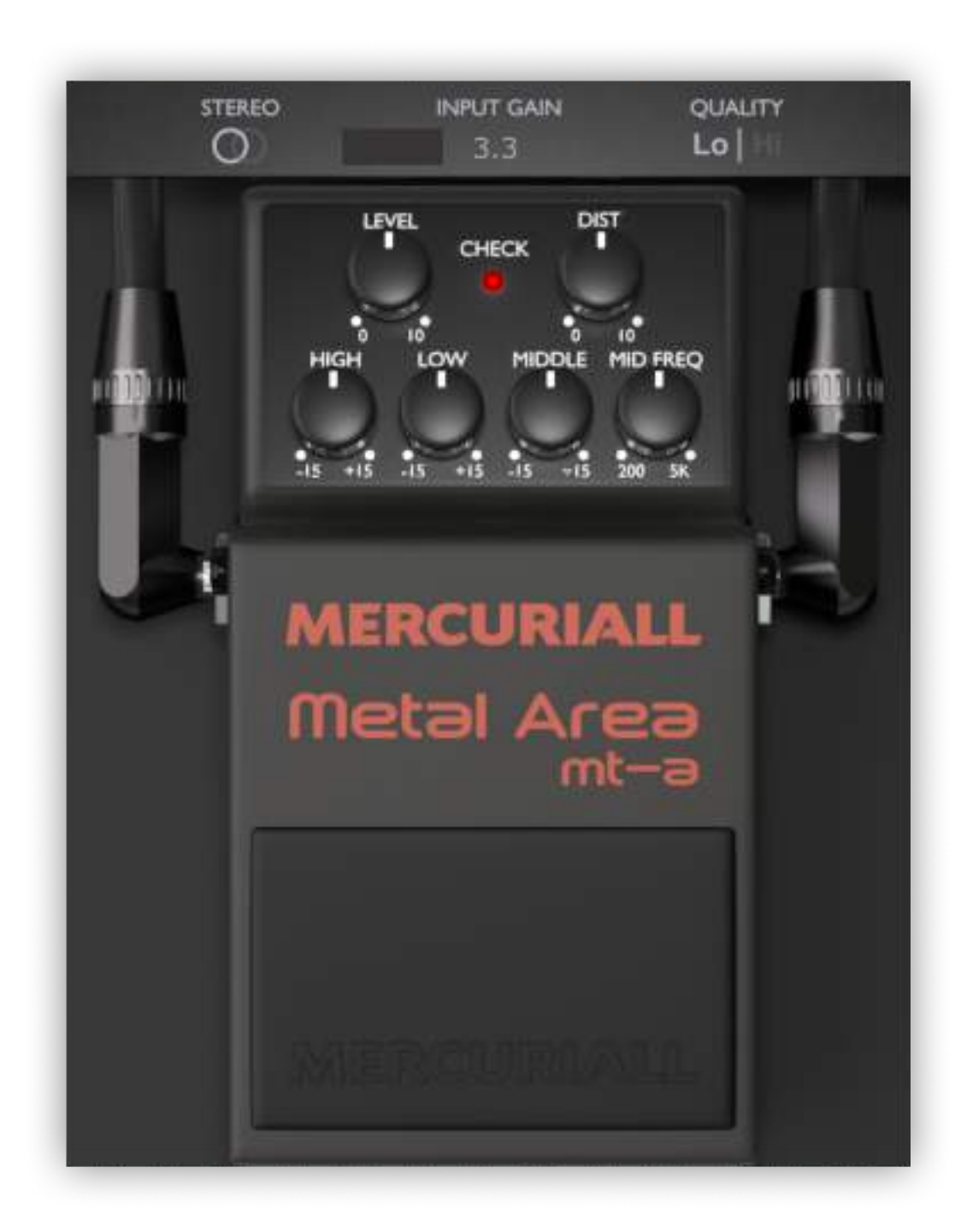

#### Windows

- CPU: Intel or AMD with SSE2 support
- OS: Windows Windows 7 and newer
- RAM: 2GB
- If using Pro Tools DAW: 11 and newer

#### **Mac**

- CPU: Intel or AMD with SSE2 support
- OS: OS X 10.7 and newer
- RAM: 2GB
- If using Pro Tools DAW: 11 and newer

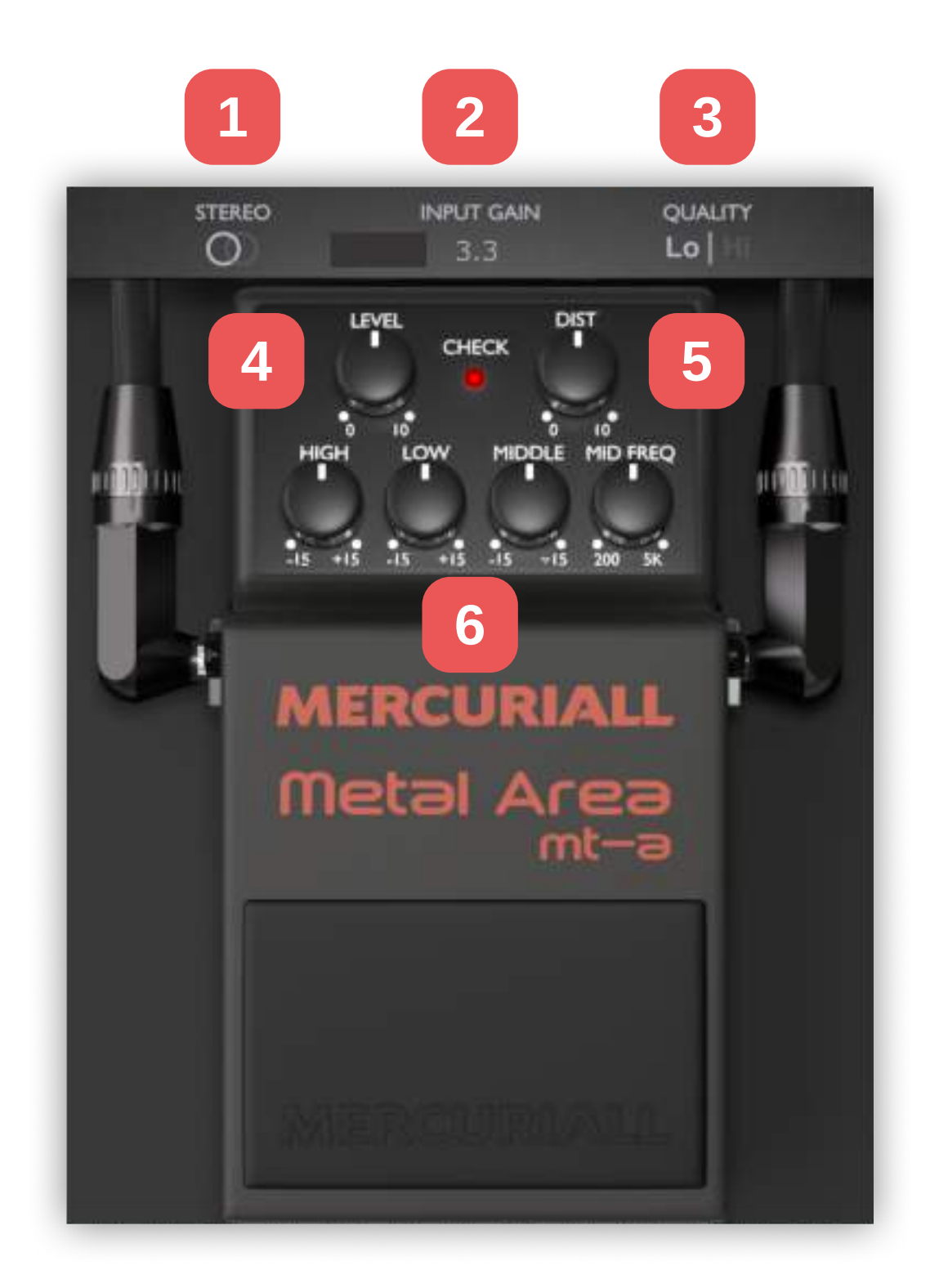

#### Level (4)

Controls the volume at the output of the pedal. Useful for matching the distortion level to the normal level when switching the effect on or off.

#### Dist (5)

Adjusts the amount of distortion.

#### Stereo mode (1)

Activates separate processing of each channel. It works only on a stereo track.

#### Input gain (2)

Controls the signal strength at the plugin input.

Note: Please also check "Recommendations for the "Volume Input" settings on the next page.

### Quality (3)

Switches between 2x and 4x oversampling.

#### EQ section (6)

- **High:** control the tone at high frequencies.
- Low: control the tone at low frequencies.
- Middle: boosts or cuts the frequency you set with the "Mid freq" knob.
- Mid freq: sets the frequency of the middle range knob from 200 Hz to 5 kHz.

#### Please note - below is just our recommendation. You can set it up differently, if you wish.

Play your stringed instrument as hard as you can - for example some power chords on lower (bass) strings. Now observe what signal is coming into your DAW. We recommend that you aim for -6 dB. It means that when you hit strings hard, the input meter in your DAW will sometimes peak at -6 dB. If you are getting too close to clipping (0 dB), turn down the gain knob of your audio interface's instrumental input. If you are hitting strings hard and cannot reach -6 dB, turn the gain knob up on your audio interface's instrumental input.

Once you find the optimal gain knob position, move on to setting up the Volume Input in Metal Area. Here are the recommended values:

- 1-2 for single-coil pickups
- 2-4 for low/mid-gain humbuckers
- 5-6 for high-gain humbuckers

Feel free to try other values if the recommended ones do not work for you.

http://lnx.lv LNX Tracer project and Dmitry personally: for customizing a tube curve tracer to meet our needs.

Mercuriall Audio team wants to say a huge Thank You to the following companies and people:

http://novikamps.ru NovikAmps and Sergey Novikov personally: for consultations and providing a tube poweramp testing stand.

https://vk.com/usoundworks Max Gerasenov personally, USOUNDWORKS Studio: our Beta Tester.

https://vk.com/soundwayrecords | https://www.instagram.com/soundwayland Vadim Wayland Parshutkin personally, Sound Way Records studio (IOWA, Северный Флот, Черный Кузнец, Ginza-project): our Beta Tester.

http://facebook.com/nrqs.studio.page / http://vk.com/nrqs\_studio\_club Nikolas Quemtri personally, NRQ's Studio: our Beta Tester.

https://vk.com/nc\_rec Yaroslav Gripak personally, NC-REC Studio: our Beta Tester.

https://vk.com/nc\_rec Igor Korzhov personally, NC-REC Studio: our Beta Tester.

https://vk.com/alexcarpovmix Alex Yakovlev personally: our Beta Tester.

Alex Smirnov personally: our Beta Tester.

https://vk.com/ta\_production Anton Vorozhtsov personally, TA Production Studio: our Beta Tester.

Semyon Khudenko personally: our Beta Tester.

https://vk.com/anriseonssound Andrey Konutenko personally, Anriseons Sound Studio: our Beta Tester.